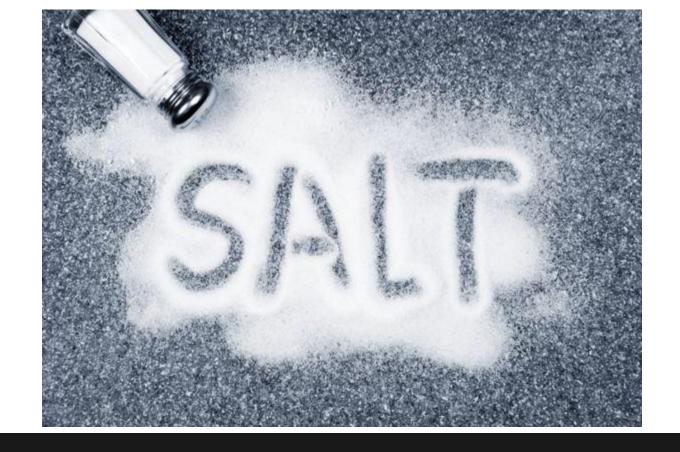

Justin Phelps @Linuturk

# Topics

- Installing SaltStack
- Remote Execution
- Grains
- Modules
- States
- Pillar
- Cloud
- GitFS

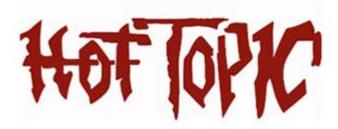

### Installation

Insecure One-Liner:

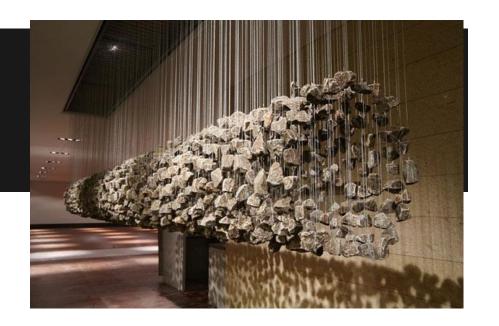

curl -L https://bootstrap.saltstack.com | sudo sh -s --

Make sure the **salt-master** package is also installed and that the service is running.

# Configuration

/etc/salt/master|minion

/srv/salt/top.sls /srv/pillar/top.sls

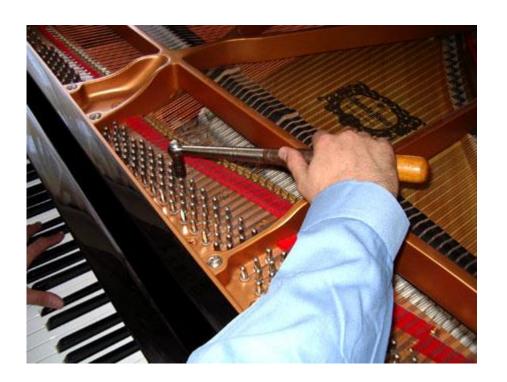

### Remote Execution

The foundation of everything to come.

Message queue system.

**SPEED** 

salt '\*' test.ping salt '\*' cmd.run whoami salt '\*' pkg.upgrade

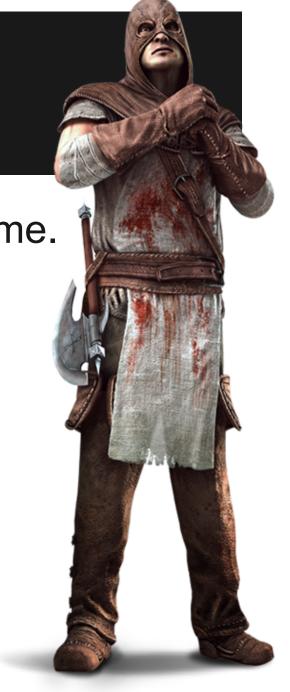

### Grains

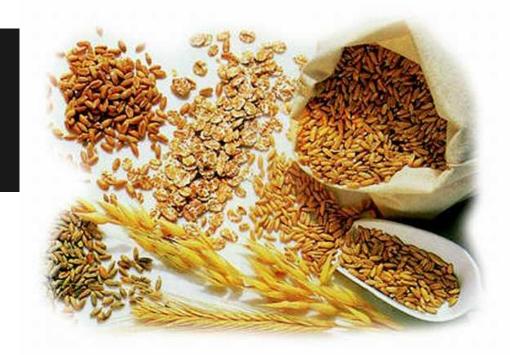

Information gathered about hosts. Used to target nodes.

salt '\*' grains.items salt -G 'os:Windows' test.ping

### Modules

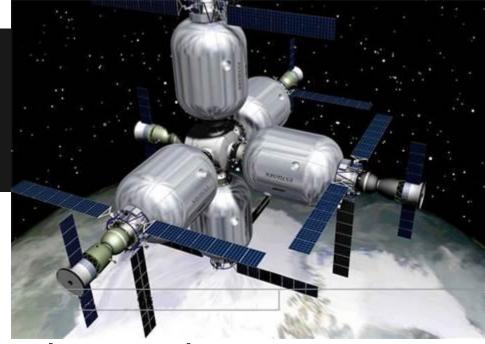

Code that defines how various tasks are performed.

#### **Execution Modules**

Used in the remote execution examples.

#### **State Modules**

Built on execution modules to allow states to be defined.

### **States**

Files that contain YAML. This defines the desired state of the server.

https://github.com/linuturk/saltstates

#### vim:

- pkg.installed

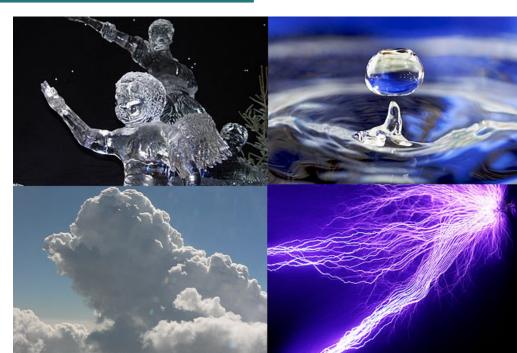

### Pillar

Store your secrets here.

Targeting encrypts the pillar data for the targeted nodes only.

/srv/pillar/top.sls pillar.example

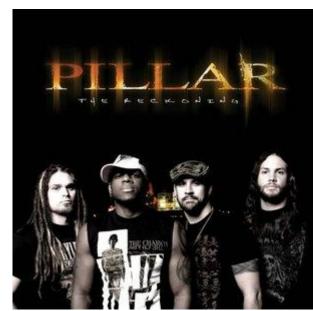

### Cloud

Provision resources on various clouds.

github.com/Linuturk/webpagetest

provider.example

profile.example

mapfile.example

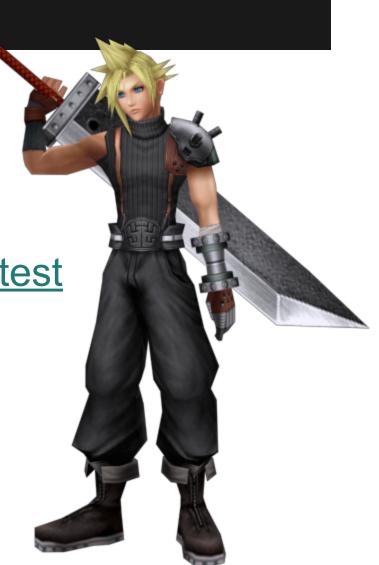

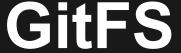

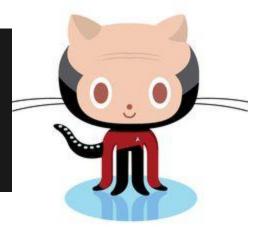

Keep your states in version control.

Configure GitFS on your master.

Git branches map to Salt environments.

Multiple remotes possible.

Can also be used for pillar (private repos).

# A Few More Things

- Master / Syndic
- Runners
- Returners
- ACL's / Command Limits
- docs.saltstack.com
- github.com/saltstack

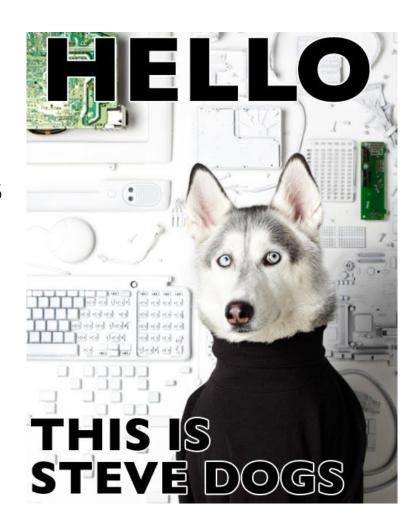

## Thanks!

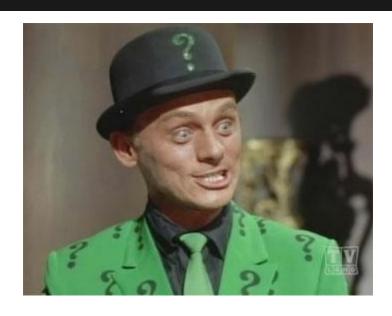

@Linuturk www.onitato.com